# Registering with the **Jersey Office** of the Information **Commissioner** in 8 easy steps

## Be registration ready - before you start you will need;

• General details (such as name, any registered business names, address, contact details);

- The number of full-time equivalent employees;
- Past-year's revenue figure;
- If applicable, a list of any companies administered by the organisation;
- Billing contact details (if not you).

Please note that you will need to complete your registration in one visit as the process cannot be saved in draft and returned to later. The registration process should take no longer than 15 minutes.

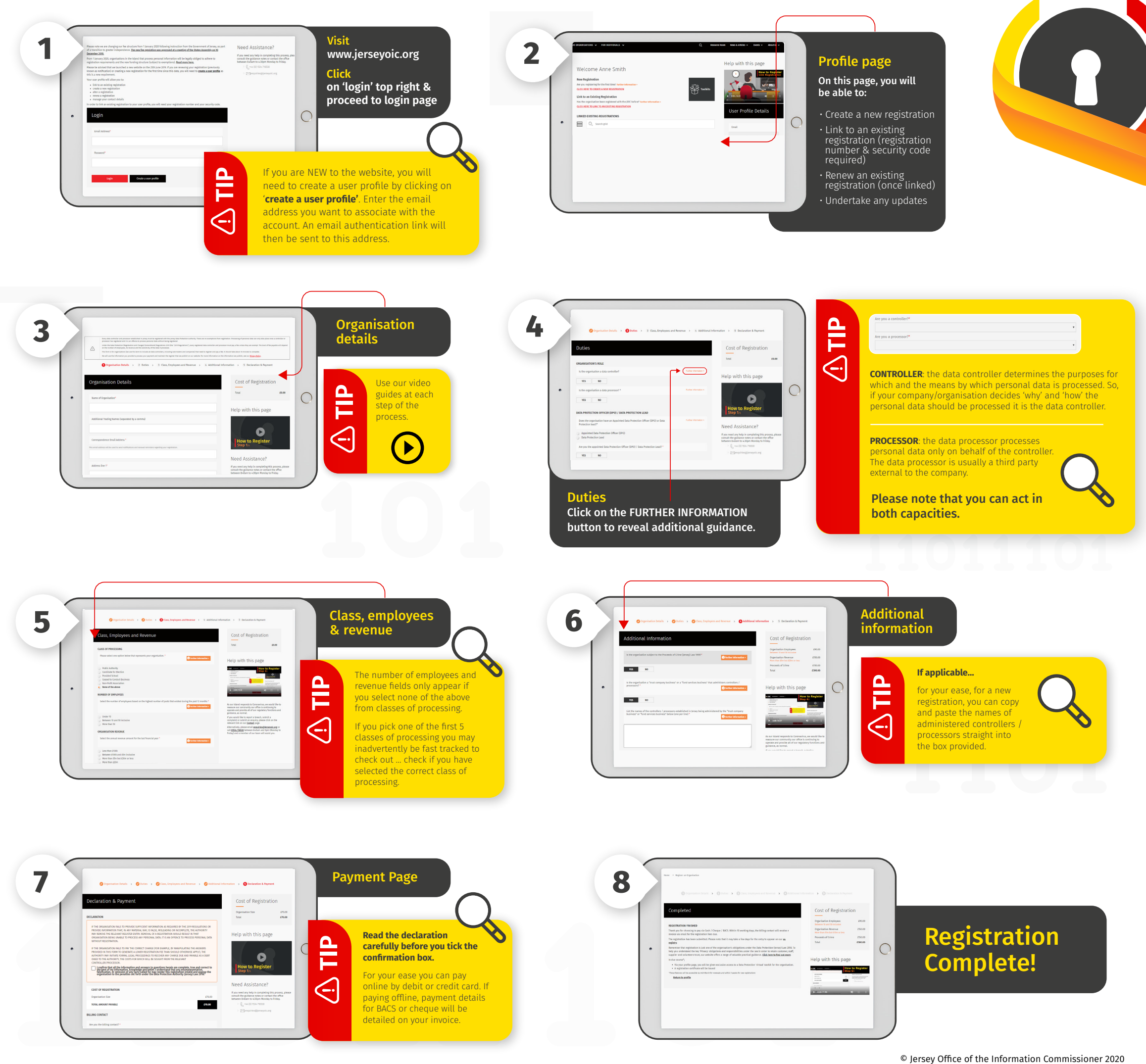

- 
- 
- 
- 

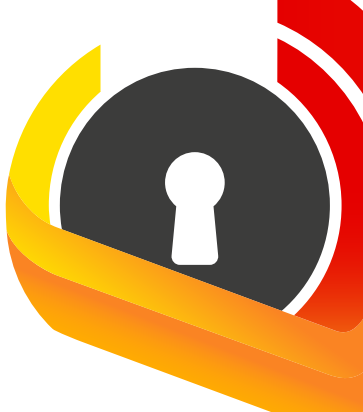

### Registrations online via www.jerseyoic.org

If you are **TIP** fee exempt this is the only  $\ominus$ **information** you will need.